## **LABINVENT (InventIrap) - Evolution #928 Materiel.ADD prix saisissable par tous**

11/02/2012 04:19 pm - Etienne Pallier

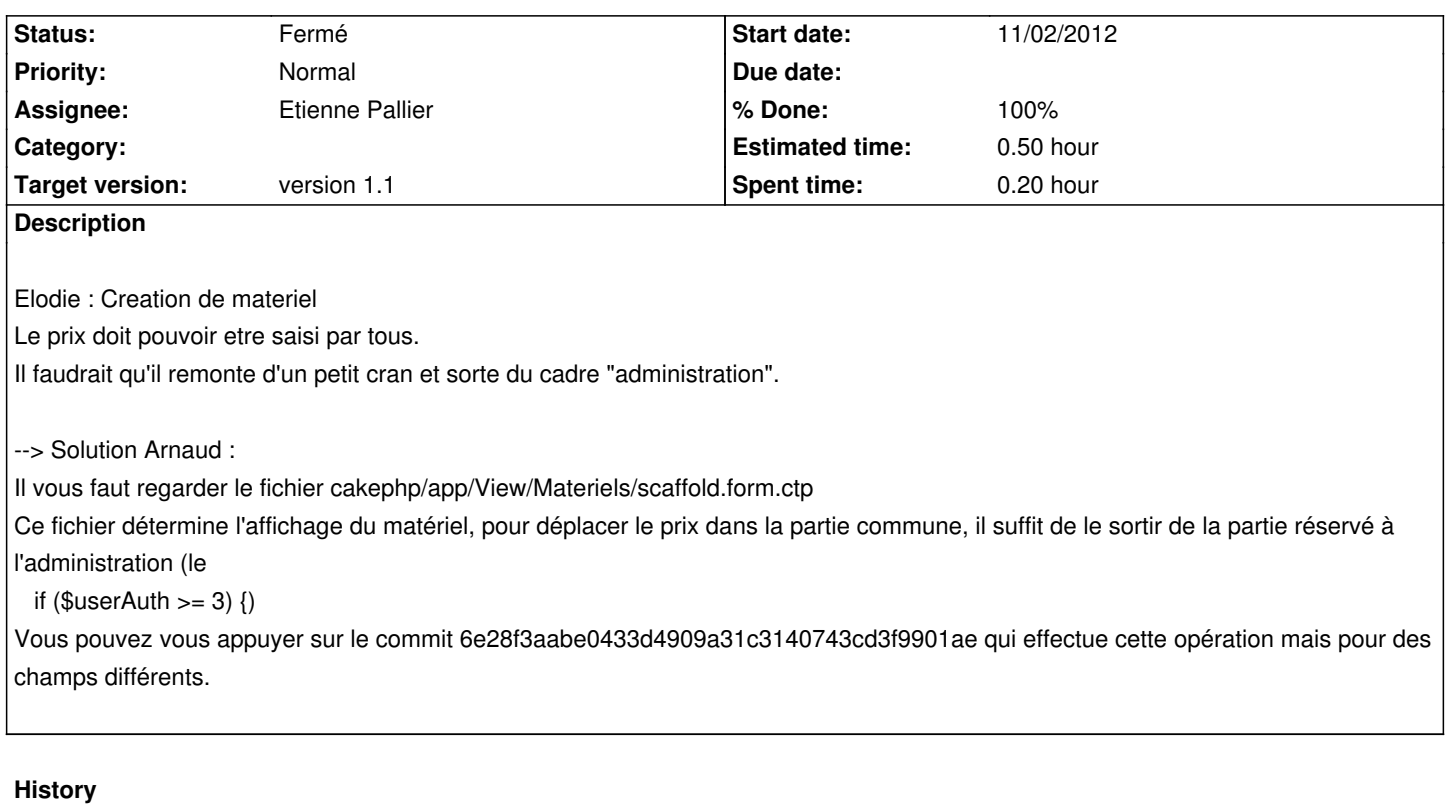

## **#1 - 11/06/2012 07:58 pm - Etienne Pallier**

- *Status changed from Nouveau to En cours*
- *Assignee set to Etienne Pallier*
- *Estimated time changed from 1.00 to 0.50*

## **#2 - 11/06/2012 08:10 pm - Etienne Pallier**

- *Status changed from En cours to Fermé*
- *% Done changed from 0 to 100*